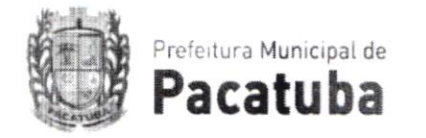

### Pacatuba SECRETARIA MUNICIPAL DE EDUCAÇÃO

OFÍCIO Nº 176/2023

Fáf

PACATUBA-SE. I3 DE MARÇO 2023

ASSUNTO: ESCLARECIMENTO DO PREGÃO ELETRÔNICO 12/2023

SEMED 2021 - 2024

A

Ilma." Sr. " Stella Pereira dos Santos e Silva Pregoeira

Cumprimentando-a cordialmente, venho encaminhar o esclarecimento sobre a impugnação interposta pela empresa DL INFO DESENVOLVIMENTO SOLUCOES LTDA referente ao PE 012/2023.

### l)Quanto a Amostra de Software:

a, Quanto ao item 9.8.3, neste caso, a simulação será toda local simulando o ambiente em nuvem correto? Não haverá nenhum acesso a internet?

SIM, ESTÁ CORRETO O ENTENDIMENTO. NÃO HAVERÁ ACESSO A INTERNET JUSTAMENTE PARA QUE NÃO EXISTA o R|sco DE IMPEDIMENTo DA APRESENTAÇÀo PoR falha DE AcESso

b. Entendemos que o sistema deve simular, de forma local, o funcionamento de todas as funcionalidades descritas no item 4.5 correto? SIM, ESTÁ CORRETO O ENTENDIMENTO

c. Entendemos que mesmo o aplicativo descrito no item 4.5,1 deve rodar na simulação sem acesso a internet e conectando ao computador da empresa com o sistema utilizando a nossa própria infraestrutura (um roteador wifi por exemplo) correto? SIM, ESTÁ CORRETO O ENTENDIMENTO. O LICITANTE DEVE TRAZER TODO O EQUIPAMENTO NECESSÁRIO PARA SIMULAÇÃO

d. Que o arquivo descrito no item 4.5.9 deve seguir o layout XML disponibilizado pelo TCE-SE contendo as informações inseridas na simulação, correto? SIM ESTÁ CORRETO O ENTENDIMENTO

e. Que o arquivo gerado no item anterior será disponibilizado por pen-drive para a devida validação da equipe que irá acompanhar a Amostra para posterior validação no ambiente SAGRES de homologação do TCE-SE, correto? SIM, ESTÁ CORRETO

f. Que é preciso gerar arquivos assinados na amostrà seguindo a tEl 14.063/2020 para atendimento ao item 4.5.7, correto? SIM, ESTÁ CORRETO O ENTENDIMENTO

Sem, mas para o momento agradeço desde já sua atenção.

 $\frac{1}{2}$ are,,

Nelma Lima de Andrade Secretária Interina Municipal da Educação Lima de Andrade Ver

Praça Sancho Moura, S/N, Pacatuba-SE, CEP: 49970-000 E-mait: educacao@pacatuba.se.g0v.c0m.br

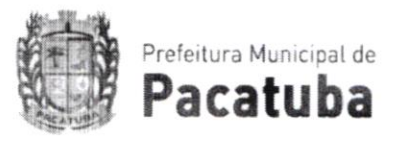

### Pacatuba SECRETARIA MUNICIPAL DE EDUCAÇÃO

OFÍCIO Nº 177/202 3

Pác

PACATUBA-SE. I3 DE MARÇO 2023

ASSUNTO: ESCLARECIMENTO DO PREGÃO ELETRÔNICO 12/2023

SEMED 2021 - 2024

Reces.

 $100$ 

A Ilma.<sup>a</sup> Sr. <sup>a</sup> Stella Pereira dos Santos e Silva Pregoeira

Cumprimentando-a cordialmente, venho encaminhar o esclarecimento sobre a impugnação interposta pela empresa X-SOLUTION DOC BUREAU LTDA referente ao PE 012/2023.

<sup>I</sup>.1 A exigência da Amostra de Software (ou Prova de Conceito) na fase de classificação, realizada pelo classificado em primeiro lugar, não só é legal como recomendado, de acordo com posicionamento do Tribunal de Contas da União (TCU):

Limite-se a inserir exigência de apresentação de amostras de bens a serem adquiridos na fase final de classificação das propostas, apenas ao licitante provisoriamente em primeiro lugar. - Acórdão 1332/2007 Plenário (grifo nosso)

No tocante à "prova de conceito", que também pode ser entendida como uma apresentação de amostras, é certo que a mesma tem por objetivo permitir que a empresa provisoriamente classificada em primeiro lugar no certame comprove que a solução apresentada satisfaz os requisitos exigidos no edital. Não deve ser entendida como uma categoria habilitatória. mâs sim como uma verificação prática de aderência técnica da **proposta ao edital**, situada na fase de classificação/julgamento da licitação. A 3<sup>ª</sup> edição do Manual de Licitações e Contratos do TCU. entre as páginas 97 e 100. traz diversas deliberações do Tribunal que permitem. disciplinam e recomendam a sua utilização. Por último, resta analisar o acompanhamento da prova de conceito. O resultado final que se espera de tal prova é que a solução satisfaça os requisitos do edital, ou seja, nem todas as suas etapas precisam ser inspecionadas. E evidente que. utilizando-se de suas prerrogativas, a Administração tem o poder de acompanhar as etapas que bem entender. -Acórdão 1984/2006 Plenário (grifo nosso)

A solicitação de amostra na tase de classificação apenas ao licitante que se apresenta provisoriamente em primeiro lugar, ao contrário, não onera o licitante, porquanto confirmada a propriedade do objeto, tem ele de estar preparado para entregá-lo, nem restringe a competitividade do certame, além de prevenir a ocorrência de inúmeros problemas para a administração. - DECISÃO 1237 2002 - PLENÁRIO (grifo nosso)

Não viola a Lei 8.666/93 a exigência, na fase de classificação, de fornecimento de amostras pelo Iicitante que estiver provisoriamente em primeiro lugar. a fim de que <sup>a</sup> Administração possa, antes de adjudicar o objeto e celebrar o contrato, assegurar-se de que o objeto proposto pelo licitante conforma-se de fato às exigências estabelecidas no edital. DECISÃO 1237/2002 – PLENÁRIO (grifo nosso)

> Praça Sancho Moura, S/N, Pacatuba-SE, CEP: 499?0-000 E-mait: educacao@pacatuba.se.g0v.c0m.br

 $P_{i_0}$   $JJJ$ 

#### 1.2 lsto posto, trazemos o item 9.8.1 do Termo de Referência que diz:

"9.8.1. Terminada a fase de habilitação. a empresa classificada em l' lugar será imediatamente convocada pelo Pregoeiro para submeter se à Análise de Amostra do Software, cujo início se dará no prazo máximo de 02 (dois) dias úteis, perante Fiscal do Contrato. onde a empresâ deverá simular, em tempo de execução, cada funcionalidade exigida pelo presente Termo de Referência. Para tanto, a empresa deverá trazer os equipamentos necessários e os módulos do Software devidamente instalados e configurados nos mesmos. não sendo permitida a utilização de internet durante a demonstração, sob pena de desclassificação. podendo o Fiscal do Contrato exigir a simulação em equipamento pertencente à Prefeitura." (grifo nosso)

1.3 A empresa requisitante X - SOLUTION DOC BUREAU LTDA. - CNPJ 04.280.584/0001-57 não questiona a amostra de software, mas sim que "a amostra deverá provar que o software é WEB, está em NUVEM e funciona em MOBILE, mas destacamos que será PROIBIDA A UTILIZAÇÃO DE INTERNET para a demonstração"

1.4 Pois bem

1.5 A solução hospedada em nuvem em NADA restringe em uma apresentação utilizando um equipamento local. O ambiente em nuvem pode ser simulado em máquinas desktops e executar normalmente. como qualquer profissional de TI com experiência pode colocar;

1.ó Segundo o Dicionário Online de Português - DICIO, no endereço eletrônico https://www.dicio.com.br/internet/, temo que a Interne é "Rede de computadores através da qual é possível conectar e interligar computadores ao redor do mundo".

1.7 Utilizando-se os mesmos protocolos da Intemet é possível simular inclusive <sup>a</sup> conexão de um aparelho celular com um computador se utilizando de equipamentos de interligaçâo de redes acessíveis e que as empresas de tecnologia possuem conhecimento de seu funcionamento:

1.8 Não existe nenhum argumento técnico que limite a simulação de qualquer software ou sistema que na Internet. que é uma grande rede. em uma rede construída localmente com poucos equipamentos;

1.9 A afirmação que existe direcionamento pelo fato de que uma empresa desconheça em como simular seu produto em uma rede local é falsa:

1.10 Não obstante. como se trata de tecnologia, consultas o site de inteligência virtual Chat GPT (https://chat.openai.com/chat) e realizamos a seguinte pergunta:

,.É possível simular um aplicação web, com aplicativo de celular. em uma rede local?"

#### $1.11$ Segue resposta da IA:

 $\mathbb{R}^{d \times d}$ 

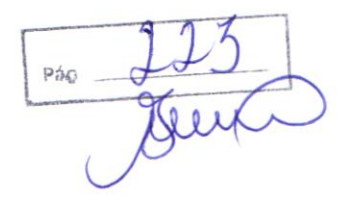

é possível simular um aplicação web, com aplicativo de celular, em uma rede local?

Sim, é possível simular uma aplicação web e um aplicativo de celular em uma rede local. Existem diversas ferramentas e tecnologías disponíveis para fazer isso, como por exemplo:

- 1. Emuladores de celular: Existem emuladores de celular para diferentes sistemas operacionais, como Android e iOS. Esses emuladores permitem que você execute um aplicativo de celular em um ambiente virtualizado em seu computador. Alguns exemplos de emuladores são o Android Studio (para Android) e o Xcode (para iOS).
- 2. Servidores locais: É possível configurar um servidor web em seu computador e hospedar sua aplicação localmente. Existem diversas opções de servidores web, como Apache e Nginx, que podem ser configurados para executar sua aplicação.
- 3. Ferramentas de desenvolvimento: Algumas ferramentas de desenvolvimento de aplicativos, como o React Native, permitem que você crie aplicativos que possam ser executados tanto em dispositivos móveis quanto em navegadores web. Isso pode facilitar o processo de desenvolvimento e testes em uma rede local.
- 4. Virtualização: Você pode criar uma rede local virtual usando tecnologias como VirtualBox ou Docker. Isso permite que você crie um ambiente isolado para executar sua aplicação e testar sua interação com outros componentes da rede.

No entanto, é importante lembrar que a simulação em uma rede local não substitui completamente os testes em um ambiente real. É importante testar a aplicação em diferentes dispositivos e condições de rede para garantir sua funcionalidade e desempenho em situações reais.

Sem, mas para o momento agradeço desde já sua atenção.

Nelma Lima de Andrade Secretária Interina Municipal da Educação

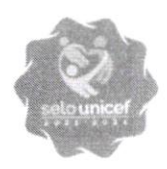

Praça Sancho Moura, S/N, Pacatuba-SE, CEP: 49970-000 E-mail: educacao@pacatuba.se.gov.com.br

# MUNICÍPIO DE PACATUBA/SE

LICITANET - Pedidos de Impugnação

Pedidos de Impugnação

Nº 12 / 2023

# Pán LICITANE

## PROCESSO LICITATÓRIO 12

09/03/2023 12:18 - Solicitante: 04.280.584/0001-57 - Wanderson Luiz da Silva

Pedido - A prova de conceito tem item restritivo conforme delineado no documento impugnatório.

13/03/2023 15:38 Resposta - Resposta em anexo

# 09/03/2023 12:59 - Solicitante: 44.690.272/0001-36 - DL INFO DESENVOLVENDO SOLUCOES LTDA

Pedido -Prezado Senhor Pregoeiro, Venho por meio deste, solicitar esclarecimento referente ao PREGÃO, conforme segue: 1) Quanto a Amostra de Software: a. Quanto ao item 9.8.3, neste caso, a simulação será toda local simulando o ambiente em nuvem correto? Não haverá nenhum acesso a internet? b. Entendemos que o sistema deve simular, de forma local, o funcionamento de todas as funcionalidades descritas no item 4.5 correto? c. Entendemos que mesmo o aplicativo descrito no item 4.5.1 deve rodar na simulação sem acesso a internet e conectando ao computador da empresa com o sistema utilizando a nossa própria infraestrutura (um roteador wifi por exemplo) correto? d. Que o arquivo descrito no item 4.5.9 deve seguir o layout XML disponibilizado pelo TCE-SE contendo as informações inseridas na simulação, correto? e. Que o arquivo gerado no item anterior será disponibilizado por pen-drive para a devida validação da equipe que irá acompanhar a amostra a amistração, concide a seu o angulo germa no rememento da deportando por por presentar para enternet, correto? f. Que é preciso gerar arquivos assinados na amostra seguindo a LEI 14.063/2020 para atendimento ao item 4.5.7, correto? Agradecemos pela atenção e aguardamos breve resposta.

13/03/2023 15:37

Resposta - Esclarecimento em anexo.

### MUNICÍPIO DE PACATUBA/SE

Pedidos de Esclarecimento

 $760$ **LICITANET** 

Nº 12 / 2023

### PROCESSO LICITATÓRIO 12

## 06/03/2023 20:42 - Solicitante: 37.138.048/0001-70 - 37.138.048 ALDENIZIO DOS SANTOS SILVA

Pedido - DA ANÁLISE DE AMOSTRA DO SOFTWARE no item 9.8.1. a demonstração do software deverá ser realizada sem acesso a internet, porém nosso sistema de demonstração/treinamento é em nuvem (VPS). Será aberta alguma exceção ou terá que ser realizado mesmo via on-premise (local)?

#### 09/03/2023 13:13

Resposta - Com relação apresentação ser local é devido que, toda solução hospedada em nuvem em nada restringe em uma apresentação utilizando um equipamento local. O ambiente em nuvem pode ser simulado em máquinas desktops e executar normalmente, podendo ser apresentado no equipamento do proprietário ou do município, isso assegura que nenhuma falha de internet atrapalhe a prova de conceito.

### 09/03/2023 12:44 - Solicitante: 37.138.048/0001-70 - 37.138.048 ALDENIZIO DOS SANTOS SILVA

Pedido - Tem algum problema do balanço 2021 ou 2022 ser de uma atividade CNAE anterior a atual?

sposta - Não respondido.

## 09/03/2023 13:00 - Solicitante: 44.690.272/0001-36 - DL INFO DESENVOLVENDO SOLUCOES LTDA

Pedido - Prezado Senhor Pregoeiro, Venho por meio deste, solicitar esclarecimento referente ao PREGÃO, conforme segue: 1) Quanto a Amostra de Software: a Quanto ao item 9.8.3, neste caso, a simulação será toda local simulando o ambiente em nuvem correto? Não haverá nenhum acesso a internet? b. Entendemos que o sistema deve simular, de forma local, o funcionamento de todas as funcionalidades descritas no item 4.5 correto? c. Entendemos que mesmo o aplicativo descrito no item 4.5.1 deve rodar na simulação sem acesso a internet e conectando ao computador da empresa com o sistema utilizando a nossa própria infraestrutura (um roteador wifi por exemplo) correto? d. Que o arquivo descrito no item 4.5.9 deve seguir o layout XML disponibilizado pelo TCE-SE contendo as informações inseridas na simulação, correto? e. Que o arquivo gerado no item anterior será disponibilizado por pen-drive para a devida validação da equipe que irá acompanhar a amostra para posterior validação no ambiente SAGRES de homologação do TCE-SE, já que não teremos acesso a internet, correto? f. Que é preciso gerar arquivos assinados na amostra seguindo a LEI 14.063/2020 para atendimento ao item 4.5.7, correto? Agradecemos pela atenção e aguardamos breve resposta.

13/03/2023 15:36

Resposta - Resposta em anexo